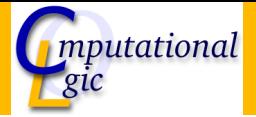

### Functional Programming WS 2007/08

Christian Sternagel $^1$  (VO + PS) Friedrich Neurauter<sup>2</sup> (PS) Harald Zankl<sup>3</sup> (PS)

> Computational Logic Institute of Computer Science

> > University of Innsbruck

<span id="page-0-0"></span>5 October 2007

 $^{\rm 1}$ christian.sternagel@uibk.ac.at  $\mathrm{^{2}friedrich.}$ neurauter@uibk.ac.at  $^3$ harald.zankl@uibk.ac.at

## **Overview**

#### [Week 1 - OCaml Introduction](#page-1-0)

**[Organization](#page-2-0)** [Content](#page-6-0) [The Functional Paradigm](#page-8-0) [OCaml in a Nutshell](#page-14-0)

<span id="page-1-0"></span>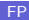

## **Overview**

# [Week 1 - OCaml Introduction](#page-1-0)

#### **[Organization](#page-2-0)**

<span id="page-2-0"></span>[Content](#page-6-0) [The Functional Paradigm](#page-8-0) [OCaml in a Nutshell](#page-14-0)

### Lecture

- $\blacktriangleright$  IV-Nr. [703017](http://orawww.uibk.ac.at/public_prod/owa/lfuonline_lv.details?sem_id_in=07W&lvnr_id_in=703017)
- $\triangleright$  VO 2
- ▶ <http://cl-informatik.uibk.ac.at/teaching/ws07/fp/>
- $\blacktriangleright$  lecture notes are available from the .uibk.ac.at network
- $\triangleright$  office hours: TBA
- $\blacktriangleright$  evaluation: written exam

#### Exercises

- $\blacktriangleright$  LV-Nr. [703018](http://orawww.uibk.ac.at/public_prod/owa/lfuonline_lv.details?sem_id_in=07W&lvnr_id_in=703018)
- $\triangleright$  PS 1
- two groups: group 1 Christian Friday 8:15-9:00 in HS 10 group 2 Harald Friday 9:15–10:00 in HS 10 **I** office hours: Christian TRA Harald TBA
- $\triangleright$  [online registration](http://www.uibk.ac.at/lfuonline) required before 12 am on October 12
- riangleright evaluation: 2 tests  $+$  weekly exercises  $+$  optional programming project
- $\triangleright$  exercises are starting on October 12

## **Schedule**

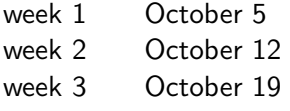

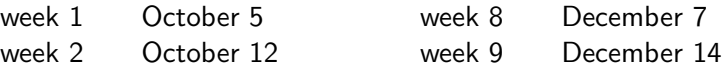

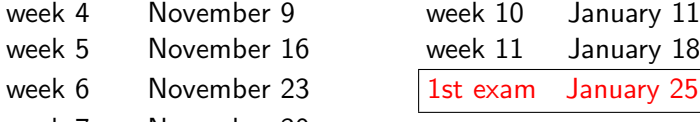

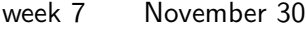

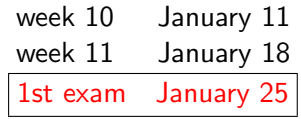

## **Overview**

### [Week 1 - OCaml Introduction](#page-1-0)

[Organization](#page-2-0)

#### [Content](#page-6-0)

<span id="page-6-0"></span>[The Functional Paradigm](#page-8-0) [OCaml in a Nutshell](#page-14-0)

### part I: Practice

lists, strings, trees, sets, combinator parsing,

. . .

#### part II: Theory

 $\lambda$ -calculus, induction, type checking, type inference,

interwoven

. . .

### **Overview**

#### [Week 1 - OCaml Introduction](#page-1-0)

[Organization](#page-2-0) [Content](#page-6-0)

#### [The Functional Paradigm](#page-8-0)

<span id="page-8-0"></span>[OCaml in a Nutshell](#page-14-0)

## Some Mantras

- $\blacktriangleright$  keep referential transparency
- $\blacktriangleright$  do not introduce side effects
- $\blacktriangleright$  do not depend on global state
- $\blacktriangleright$  use functions as values
- use recursion

But what do they mean?

## **Examples**

### **Mathematics**

- $\blacktriangleright$  if  $a = x + x$
- and  $b = x + x$
- If then  $a = b$

#### replacing equals by equals

### Example (Java)

public class Example1 { public static int count  $= 0$ ; public static int inc() { return ++count; }

public static void main(String[] args) { int  $a = inc() + inc()$ ; int  $b = inc() + inc()$ ; System.out.println(" $a = " + a$ ); System.out.println(" $b = " + b$ ); } }

- $\blacktriangleright$  no referential transparency
- $\blacktriangleright$  side effects
- $\blacktriangleright$  depends on global state

# Examples (cont'd)

### Goal

- ► arbitrary function  $f : \mathbb{N} \to \mathbb{N}$
- sequence  $s = 1, 2, 3$

$$
\blacktriangleright \ \mathsf{map}(f,s) = f(1), f(2), f(3)
$$

• e.g., 
$$
f(x) = x + 2
$$

result  $3, 4, 5$ 

$$
\blacktriangleright \text{ e.g., } f(x) = 1
$$

result  $1, 1, 1$ 

## Example (Java)

```
public class Example2 {
interface Function \{ public int call(int i); \}public static int[] map(Function f, int[] seq) {
  for (int i = 0; i < seq.length; i++) {
   seq[i] = f-call(seq[i]);
  }
  return seq;
 }
public static void main(String[] args) {
  int[] res = map(new Function(){
    public int call(int i) { return i + 2; }
   }, new int[{1, 2, 3});
  for (int s : res) \{ System.out.println(s): \}}
}
```
 $\blacktriangleright$  pass functions via detour of classes CS (ICS@UIBK) [OCaml](file:./interpreter.rb) [Bash](file:./cmdline.rb)

# Examples (cont'd)

### Sum of first *n* positive naturals

$$
\mathsf{sum}(n) = \sum_{i=1}^{n} i
$$

## Example (Recursive)

```
public class Example4 {
 public static int sum(int n) {
  return (n < 1) ? 0 : n + sum(n - 1);
 }
```

```
public static void main(String[] args) {
 int n = new Integer(args[0]);System.out.println(sum(n));
}
```
### Example (Java)

```
public class Example3 {
public static int sum(int n) {
 int res = 0:
 for (int i = 1; i \le n; i++) { res += i; }
 return res;
 }
```

```
public static void main(String[] args) {
 int n = new Integer(args[0]);System.out.println(sum(n));
}
```
 $\blacktriangleright$  depends on state (res)

}

}

# Examples (cont'd)

### Example (Solutions in OCaml)

 $\blacktriangleright$  map a function over a list

```
let rec map(f, |s\rangle = match is with
 \vert \vert \vert \vert \rightarrow \vert \vert\vert x \vert : xs \rightarrow f(x) :: map(f, xs);;
map((fun x \rightarrow x + 2), [1; 2; 3]);;
map((fun x \rightarrow 1), [1; 2; 4]);;
```
 $\blacktriangleright$  sum of first *n* positive naturals

let rec sum(n) = if  $n < 1$  then 0 else  $n + \text{sum}(n - 1)$ ;;

## **Overview**

#### [Week 1 - OCaml Introduction](#page-1-0)

[Organization](#page-2-0) [Content](#page-6-0) [The Functional Paradigm](#page-8-0) [OCaml in a Nutshell](#page-14-0)

<span id="page-14-0"></span>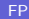

## Basic Types

- $\blacktriangleright$  bool (e.g., true, false)
- $\triangleright$  char (e.g., 'a', 'b', 'c', ..., 'A', 'B', 'C', ..., '0', '1', '2', ...)
- <sup>I</sup> float (e.g., 0., 1e−3, 3.1415, . . . )
- $\triangleright$  int (e.g., ..., ~2, ~-1, 0, 1, 2, ...)
- String (e.g., "Hello, world! $\n\wedge$ n")
- $\blacktriangleright$  unit (e.g., ())

# Basic Operations

### **Comparison**

- $\blacktriangleright$  '=' equality test
- $\blacktriangleright$  ' $\lt$  inequality test
- $\blacktriangleright$  ' $\lt'$ ' smaller than
- $\blacktriangleright$  ' $\gt$ ' greater than
- $\blacktriangleright$  ' $\lt =$ ' smaller than or equal
- $\blacktriangleright$  ' $\gt =$ ' greater than or equal
- $\blacktriangleright$  'compare' comparison
- $\triangleright$  'min' minimum of 2 values
- $\triangleright$  'max' maximum of 2 values

## Example

# 'c'  $\lt$  'h'::  $-$  : bool = true  $\#$  compare "Letter A" "Letter A";;  $-$  : int = 0  $\#$  compare "Letter A" "Letter B";;  $-$  : int =  $-1$  $\#$  compare "Letter B" "Letter A";;  $-$  : int = 1 # max  $1 \, 2$ ;;  $-$  : int = 2 # min  $1 \, 2$ ;;  $-$  : int = 1

#### Booleans

- $\triangleright$  '&&' logical and
- $\blacktriangleright$  '||' logical or
- $\blacktriangleright$  'not' logical not

**Note** A && B  $(A \parallel B)$ : if A is false  $(true)$  then  $B$  is not evaluated

### Integers

- ► '~–' unary negation
- $\blacktriangleright$  'succ' successor function  $(x \mapsto x + 1)$
- $\blacktriangleright$  'pred' predecessor function  $(x \mapsto x - 1)$
- $\blacktriangleright$  '+' addition
- ► '–' subtraction
- ► '\*' multiplication
- $\blacktriangleright$  '/' division
- $\triangleright$  'mod' remainder of division
- $\blacktriangleright$  'abs' absolute value
- $\triangleright$  'max\_int' greatest representable integer
- $\blacktriangleright$  'min\_int' smallest representable integer

### Floating Point Numbers

- ► '~–.' unary negation
- $+$ .' addition
- ► '–.' subtraction
- ► ' $*$ .' multiplication
- $\blacktriangleright$  '/.' division
- ► ' $**'$  exponentiation
- $\blacktriangleright$  'sqrt' square root

 $\blacktriangleright$  . . . .

 $\blacktriangleright$  'truncate' drop decimal places

### **Strings**

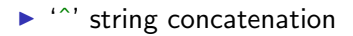

#### Example

 $#$  "Hello"  $^{\sim}$  ", world!";; − : string = "Hello, world!"

### **Types**

- $\blacktriangleright$  basic types
- ▶ type variables  $('a, 'b, 'c, ...)$
- $\triangleright$  tuple types (int  $\ast$  float, 'a  $\ast$  'a, ...)
- $\triangleright$  function types (int  $\rightarrow$  int, bool  $\rightarrow$  bool  $\rightarrow$  bool, ...)
- $\blacktriangleright$  user-defined types

# User-Defined Types

### Type Abbreviations

- $\blacktriangleright$  new name for existing type
- $\triangleright$  type coord = int  $\ast$  int

## Algebraic Datatypes

- $\triangleright$  type direction = North | East | South | West
- **If type** number  $=$  Int of int | Float of float
- **► type** 'a mylist  $=$  Empty | List of 'a  $*$  'a mylist

## Values (Instances of Types)

- $\triangleright$  tuples  $((1, 2) : int * int)$
- **►** anonymous functions (fun  $x$   $\rightarrow$   $x + 1$  : int  $\rightarrow$  int)
- In functions (let succ  $x = x + 1$ )
- $\triangleright$  variants (instances of algebraic datatypes; List (1, Empty) : int mylist)

## Recursive Functions

- $\blacktriangleright$  functions calling themselves
- $\blacktriangleright$  recall

let rec sum  $n =$  if  $n < 1$  then 0 else  $n +$  sum  $(n - 1)$ 

# Pattern Matching

 $\blacktriangleright$  recall

let rec map(f,  $|s|$ ) = match ls with  $|| \, || \, \rightarrow ||$  $\vert x \vert : xs \rightarrow f(x) :: map(f, xs)$ 

 $\blacktriangleright$  pattern

 $p ::= x | c | C (p, ..., p) | p$  as  $x | (p) | p | p$ 

# Currying

#### $\blacktriangleright$  function

```
let rec map(f, |s\rangle = match is with
 \vert \vert \vert \vert \rightarrow \vert \vert\vert x : x \vert x \vert \rightarrow f(x) :: map(f, xs)
```
has type  $('a -> 'b) * 'a list -> 'b list$ 

 $\blacktriangleright$  compare to

let rec map  $f$   $s =$  match  $s$  with  $\vert \vert \vert \vert \rightarrow \vert \vert$  $\vert x \vert$  :: xs  $\vert x \rangle$  f x :: map f xs

of type  $('a \rightarrow 'b) \rightarrow 'a$  list  $\rightarrow 'b$  list

# Currying (cont'd)

- $\triangleright$  every function has just one argument
- ighthow to define functions with more arguments (e.g.,  $x + y$ )?
- ightharpoonup either use tuples (let add  $(x, y) = x + y$ )
- $\triangleright$  or curried (let add x = (fun y -> x + y))
- <span id="page-27-0"></span>ighthrow curried form is OCaml standard (e.g., let  $f \times y = b$  equals let  $f x = (fun y \rightarrow (fun z \rightarrow b)))$